# Release GC-Prevue v28.3 **Notes**

## **Table of Contents**

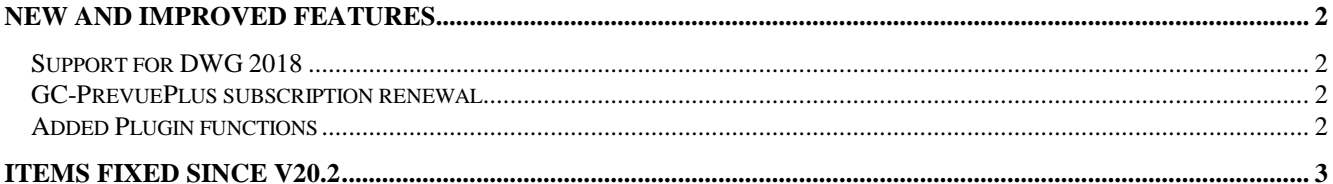

### **New and Improved Features**

#### **Support for DWG 2018**

The DXF/DWG Import and Export engines have been updated to support DWG 2018 import and export.

#### **GC-PrevuePlus subscription renewal**

Users of GC-PrevuePlus can now update their software subscription from within the software using a credit card. This brings GC-PrevuePlus behavior in-line with GC-Prevue software in terms of updating and renewing a subscription.

#### **Added Plugin functions**

A number of plugin functions have been added to enhance the customization of the product. Details can be found within the Intellisense for the plugin.

## **Items Fixed since v20.2**

This list is customer reported issues fixed for this release.

#674 Defined D-Code within a file, but embedded within the XY co-ordinates was incorrectly specified as a new aperture and then subsequently used. This produced an incorrect image. The D-Code is now ignored unless a G54 command is defined.

#672 Correctly interpret additional unused layers within an ODB++ file. Previously these layers were assigned with an outer layer status which adversely affected the real layers of board.

#671 Updated the Layer Compare function to produce better results.

#669 Fixed DXF import that incorrectly handled a polygon aperture.

#668 ODB++ file with empty drill layers how generates an error upon loading.

#661 Updated supported version of DXF/DWG